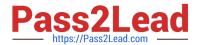

# LCP-001<sup>Q&As</sup>

Linux Certified Professional (LCP) Powered by LPI

# Pass GAQM LCP-001 Exam with 100% Guarantee

Free Download Real Questions & Answers PDF and VCE file from:

https://www.pass2lead.com/lcp-001.html

100% Passing Guarantee 100% Money Back Assurance

Following Questions and Answers are all new published by GAQM Official Exam Center

- Instant Download After Purchase
- 100% Money Back Guarantee
- 365 Days Free Update
- 800,000+ Satisfied Customers

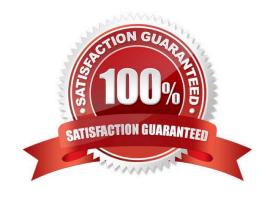

### https://www.pass2lead.com/lcp-001.html

#### **QUESTION 1**

Which of the following commands enables the setuid (suid) permission on the executable called /bin/foo?

- A. chmod 1755 /bin/foo
- B. chmod 4755 /bin/foo
- C. chown u-s /bin/foo
- D. chmod 755+s /bin/foo

Correct Answer: B

#### **QUESTION 2**

You have just added a CD-ROM drive (/dev/hdd) to your system and have added it to your fstab. Typically you can use which of the following commands to mount media in that drive to /mnt/cdrom?

- A. mount/dev/cdrom/mnt/cdrom
- B. mount/dev/cdrom
- C. mount -t cdrom/dev/cdrom/mnt/cdrom
- D. mount/mnt/cdrom
- E. automount/mnt/hdd/mnt/cdrom

Correct Answer: D

#### **QUESTION 3**

When you start XWindows, which series of programs and/or scripts would most closely describe the startup process?

- A. xdm --> xinit --> xinitrc --> Xclients
- B. kde --> xinitrc --> xinit --> Xclients
- C. startx --> xinitrc --> Xclients --> kde
- D. startx --> xinit --> xinitrc --> Xclients
- E. startx-->xinit-->Xclients-->xinitrc

Correct Answer: D

LCP-001 PDF Dumps

## https://www.pass2lead.com/lcp-001.html 2024 Latest pass2lead LCP-001 PDF and VCE dumps Download

| QUESTION 4             |                                                                                                    |
|------------------------|----------------------------------------------------------------------------------------------------|
| Which of the following | ng commands will list the quota for the user foobar?                                                                                                    |
| A. repquota foobar     |                                                                                                    |
| B. quota foobar        |                                                                                                    |
| C. Isquota foobar      |                                                                                                    |
| D. printquota foobar   |                                                                                                    |
| Correct Answer: B      |                                                                                                    |
|                        | usage and limits. Quota displays user\\'s disk usage and limits. By default only the user quotas are a -u username Or quota username To display group quota: quota -g groupname |
| QUESTION 5             |                                                                                                    |
| The                    | _ command displays ISA plug-and-play devices resource information.                                                                                                    |
| A. pnpdump             |                                                                                                    |
| Correct Answer: A      |                                                                                                    |
|                        |                                                                                                    |
|                        |                                                                                                    |

**LCP-001 Practice Test** 

LCP-001 Study Guide